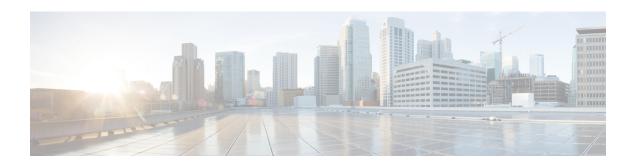

## **Overview**

- About the F5 Big-IP LTM Load Balancer, page 1
- About the Workflow Task for F5 Application Container Setup, page 2

## **About the F5 Big-IP LTM Load Balancer**

Cisco UCS Director supports the F5 BIG-IP Local Traffic Manager (LTM) product module, which provides local load balancing based on a reverse proxy architecture, increases operational efficiency, and ensures peak network performance by providing a flexible, high-performance application delivery system. Cisco UCS Director supports basic and critical configuration in the LTM module through its generic tasks and reports. You can manage the LTM through Cisco UCS Director. In this document, references to F5 or BIG-IP or the "load balancer" all refer to this F5 product.

For specific information about the F5 product releases supported by Cisco UCS Director and for related information, refer to the Cisco UCS Director Release Notes.

Cisco UCS Director includes the following features and capabilities to support the F5 BIG-IP LTM product module:

- iApps Application Services and Templates
- Virtual Server creation, deletion, updates, and management, including inventories, processing metrics, and reports.
- Pool list creation, deletion, updates, and management, including inventories, processing metrics, and reports.
- Pool member inventory and reports.
- Node list inventory, processing metrics, and reports.
- TCP and UDP profile reports.
- Device group creation, deletion, updates, and management, including inventories, processing metrics, and reports.
- Traffic group creation, deletion, updates, and management, including inventories, processing metrics, and reports.
- Device information reports.

· HA group reports.

## **About the Workflow Task for F5 Application Container Setup**

Cisco UCS Director includes an F5 BIG-IP workflow task to aid in connecting to the Load Balancer using the Workflow Designer. The crucial workflow tasks are:

- Allocate Container VM Resources
- Provision Container Network
- Provision Container VM
- Re-Synch Container VMs
- Setup Container Gateway
- Setup Container F5 Load Balancer
- · Send Container Email

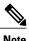

Only the task titled "Setup Container F5 Load Balancer" is unique in this F5 workflow. This F5 task was recently added to Cisco UCS Director container support. The other tasks previously existed, and are used in other workflows. Two other workflows that aid in the construction of load balancing application containers are *Fenced Container Setup - ASA Gateway* and *Fenced Container Setup*.

For more information on the F5 BIG-IP workflow task, see the Cisco UCS Director Application Container Guide.